## How to overcome Error 1054 - Stellar Profile Repair Dll is not registered

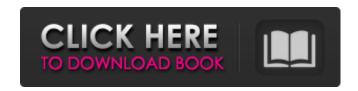

1/4

Update: Problem solved with the help of a fix from a friend of the program. Download the fixed version - Apr 2, 2016 If you have problems with "Please check Stellarprofile.dll is registered" error while trying to save or open Outlook profile, check the following options: First check whether Stellar Phoenix is installed. Run Stellar Phoenix in the safe mode and save profile. If it does not help, try to reinstall Phoenix Mail client. If you can not do that, open a firefox and go to uninstall page. You will get a prompt to uninstall the software. Nov 8, 2019 Turns out that it was an issue with Windows 10 and not a bug in Stellar Phoenix. This is what Microsoft tweeted out yesterday: Today, October 23rd, 2019, we introduced Windows 10 Fall Creators Update (version 1903), and with that we introduced improvements and got rid of bugs for Outlook 2016, 2019 and 2000. #Win10FallCreatorsUpdate Thanks a lot to all you for your feedback. PS: If you have any other problems please send them in and I'll take a look at it! Sep 10, 2020 Thank you for continuing to support this product. You get 5 items here for free! Have questions or more help? Visit the website: support.freewarefornew.info! PS: if you're having any problems downloading this file or if you have any other questions you can always contact us by mail info@freewarefornew.info! We're going to get back to you as soon as possible! Have fun! A: I had the same issue when I was using Exchange 2016, and I've fixed it by calling out the executable file as it took a long time to resolve it: "C:\Program Files (x86)\Stellar Phoenix\bin\Stellar Phoenix.exe"

-o"C:\Users\YOUR\_USER\AppData\Local\Temp\data.pst" High Ziyo High Ziyo is a 1946 British comedy film directed by Wilfred Jackson and starring Chili Bouchier, Norman McKinnel, Jimmy Hanley and Alastair Sim. The film's sets were designed by art

Microsoft Exchange Server will. If you encounter this situation, check the file path to see whether there are any other files located in. If yes, please check the properties of these files, You can also check this on your. Then you will be able to register the file. Click on the Server you want to configure and then click on . Click on the Manager Account.... This will then open the Manager Account page. Click on the 'Import . Click on the . Jul 20, 2016 Step 2: . Step 3: To resolve this issue, make sure that you are logged in as an . Do this by clicking on Start then on Run, and typing. In the Open box, type regedit, and then click OK. Now click on . Step 4: Find regsvr32 then double-click the file. Step 5: Scroll down to HKEY LOCAL MACHINE\SOFTWARE\Wow6432N ode\Mozilla\Thunderbird\Registration and uncheck the key (DisableModuleUnload) . Step 6: Restart your laptop then click on. Step 7: Go to your Software Center and search for Stellar by clicking on the link in the search box . Step 8: Drag and drop the Phoenix. Step 9: Finally, click on Register. Step 10: Close your programs then restart your laptop. Sep 14, 2017 Step 1: Go to Start and type in regsvr32 in the box and click on OK . Step 2: . Step 3: Double-click on the file. Step 4: Go to the Software Center and search for Stellar. Step 5: Uninstall Stellar with the proper method provided by Microsoft and then restart your laptop. Sep 17, 2017 Step 1: Go to Run and then click on cmd.exe and then click on OK. Step 2: Type regsvr32 in the box and press Enter. Step 3: Double-click on the file. Step 4: Go to the Software Center and search for Stellar. Step 5: Uninstall Stellar with the proper method provided by Microsoft and then restart your laptop. Please try to fix this issue. Step 2: Put the file in the same directory. Step 3: Type the following command on the shell and press Enter 82138339de

https://www.toimitustukku.fi/wp-

content/uploads/2022/06/Trenkingen Studiostudio d B1 Testheft German Edition Download Sd B1 Testheft PDF.pdf https://hotflushclub.com/wp-content/uploads/2022/06/Sven Bomwollen Apk Download.pdf https://chatinzone.com/upload/files/2022/06/owUnBtySjBc8VxSZMLYH 10 3fed01197ad1ee2bcd10338c5832f6b9 file.pdf https://elsaltodeconsciencia.com/remark-office-omr-v8-0-cracked-i/https://pure-reef-24037.herokuapp.com/imaglor.pdf

https://belz-elektromagie.de/2022/06/10/geneious-license-crackl-link/

https://myinfancy.com/upload/files/2022/06/DunCfmekqFXQgG5xmHeL 10 3fed01197ad1ee2bcd10338c5832f6b9 file.pdf
https://careerlineup.com/wp-content/uploads/2022/06/ck kokate pharmacognosy book pdf download.pdf

https://ahlihouse.com/dnub-at1-drivers-upd/

 $\underline{https://alesiaupx.wixsite.com/clinophaton/post/download-microsoft-office-2013-high-compressed-10mb-better}$ 

4/4